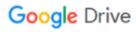

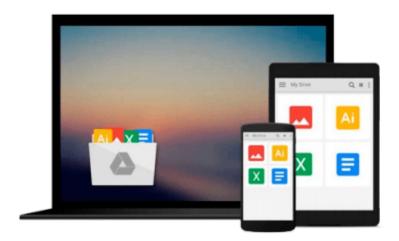

# **Mastering QlikView**

Stephen Redmond

## Download now

<u>Click here</u> if your download doesn"t start automatically

### **Mastering QlikView**

Stephen Redmond

Mastering QlikView Stephen Redmond

Unleash the power of QlikView and Qlik Sense to make optimum use of data for Business Intelligence

#### **About This Book**

- Learn the best ways to load data to optimize the QlikView experience
- Display data in a way that is easy to understand for most number of users
- Discover advanced expressions and scripting techniques with lots of code and screenshots

#### Who This Book Is For

If you are a business application developer or a system analyst who has learned QlikView and Qlik Sense and now want to take your learning to a higher level, then this book is for you.

It is assumed that you are aware of the fundamentals of QlikView and have working knowledge of development and in-memory analytics.

#### What You Will Learn

- Tune your Qlik applications and review basic performance-tuning techniques for scalability
- Model your data correctly using industry best approaches
- Get to know the best practices for data loading and understand QVDs to implement an ETL approach
- Discover a range of techniques to manage metadata including the QlikView Governance Dashboard
- Use advanced expression techniques to get the right answers
- Write great scripts to load data in different ways
- Visualize data using a set of analytical and advanced charting techniques

#### In Detail

QlikView and its new sister product, Qlik Sense, are the leading tools for BI and data discovery. They both feature the ability to consolidate relevant data from multiple sources into a single application, an associative data model to allow you to explore the data the way your brain works, and state-of-the-art visualizations, dashboards, analysis, and reports.

The book starts by reviewing the best performance-tuning techniques and then advances to help you discover strategies to improve performance and test scalability with JMeter. You will also learn dimensional data modeling and creating best-practice ETL techniques using the QlikView script and QlikView's graphical ETL tool, Expressor. Following this, you will deploy QlikView Governance Dashboard to import multiple data sources and view all the information in a single location. Finally, you will learn why virtualization is important and what are the best practices for virtualization in QlikView.

**<u>▶</u>** Download Mastering QlikView ...pdf

Read Online Mastering QlikView ...pdf

#### Download and Read Free Online Mastering QlikView Stephen Redmond

#### From reader reviews:

#### **Angelita Estes:**

People live in this new day time of lifestyle always attempt to and must have the spare time or they will get lot of stress from both daily life and work. So, whenever we ask do people have free time, we will say absolutely yes. People is human not really a huge robot. Then we request again, what kind of activity are you experiencing when the spare time coming to you actually of course your answer will unlimited right. Then do you ever try this one, reading textbooks. It can be your alternative with spending your spare time, the particular book you have read is actually Mastering QlikView.

#### **Elaine Roberts:**

Are you kind of busy person, only have 10 or 15 minute in your time to upgrading your mind expertise or thinking skill actually analytical thinking? Then you are experiencing problem with the book than can satisfy your limited time to read it because all this time you only find book that need more time to be examine. Mastering QlikView can be your answer mainly because it can be read by anyone who have those short extra time problems.

#### **Linda Gabriel:**

The book untitled Mastering QlikView contain a lot of information on the idea. The writer explains the girl idea with easy technique. The language is very clear to see all the people, so do not really worry, you can easy to read the item. The book was published by famous author. The author provides you in the new time of literary works. It is easy to read this book because you can keep reading your smart phone, or product, so you can read the book with anywhere and anytime. If you want to buy the e-book, you can start their official web-site and order it. Have a nice read.

#### Levi Ryan:

That book can make you to feel relax. This kind of book Mastering QlikView was multi-colored and of course has pictures on the website. As we know that book Mastering QlikView has many kinds or category. Start from kids until adolescents. For example Naruto or Private investigator Conan you can read and believe you are the character on there. Therefore, not at all of book usually are make you bored, any it makes you feel happy, fun and rest. Try to choose the best book in your case and try to like reading that.

# Download and Read Online Mastering QlikView Stephen Redmond #JNSB403RKW6

## Read Mastering QlikView by Stephen Redmond for online ebook

Mastering QlikView by Stephen Redmond Free PDF d0wnl0ad, audio books, books to read, good books to read, cheap books, good books, online books, books online, book reviews epub, read books online, books to read online, online library, greatbooks to read, PDF best books to read, top books to read Mastering QlikView by Stephen Redmond books to read online.

#### Online Mastering QlikView by Stephen Redmond ebook PDF download

Mastering QlikView by Stephen Redmond Doc

Mastering QlikView by Stephen Redmond Mobipocket

Mastering QlikView by Stephen Redmond EPub